# ExecVus

a way to visualize control-flow in software execution

underlying data collected by Tralfamadore <a href="http://tralfamadore.cs.ubc.ca/">http://tralfamadore.cs.ubc.ca/</a>

existing visualization...

```
lock sock(sk);
    674
          TCP_CHECK_TIMER(sk);
    675
    676
          flags = msg->msg_flags;
    677
          timeo = sock_sndtimeo(sk, flags & MSG_DONTWAIT);
    679
          /* Wait for a connection to finish. */
    689
          if ((1 << sk->sk_state) & ~(TCPF_ESTABLISHED | TCPF_CLOSE_WAIT))
                  if ((err = sk_stream_wait_connect(sk, &timeo)) != 0)
    682
                           goto out err;
    683
    684
          /* This should be in poll */
    685
          clear_bit(SOCK_ASYNC_NOSPACE, &sk->sk_socket->flags);
    686
    687
          mss_now = tcp_current_mss(sk, !(flags&MSG_00B));
call tcp_current_mss(114) tcp_current_mss(28) tcp_current_mss(23) tcp_current_mss(23)
tcp_current_mss(4) tcp_current_mss(3) tcp_current_mss(2) tcp_current_mss(1)
tcp_current_mss(1) tcp_current_mss(1)
          iovlen = msg->msg iovlen;
          iov = msg->msg iov;
    693
          copied = 0;
    694
    695
          err = -EPIPE;
    696
          if (sk->sk_err | (sk->sk_shutdown & SEND_SHUTDOWN))
    697
                   goto do error;
    698
    699
          while (--iovlen >= 0) {
    700
                  int seglen = iov->iov_len;
    701
                  unsigned char __user *from = iov->iov_base;
inline tcp_mark_urg
                   iov++;
    705
```

but:

occlusion (of paths)

```
673
          lock sock(sk);
     674
          TCP CHECK TIMER(sk);
     676
          flags = msg->msg flags;
    677
          timeo = sock sndtimeo(sk, flags & MSG DONTWAIT);
    678
     679
          /* Wait for a connection to finish. */
     689
          if ((1 << sk->sk_state) & ~(TCPF_ESTABLISHED | TCPF_CLOSE WAIT))
     681
                   if ((err = sk_stream_wait_connect(sk, &timeo)) != 0)
     682
                           goto out err;
     684
          /* This should be in poll */
          clear_bit(SOCK_ASYNC_NOSPACE, &sk->sk_socket->flags);
     686
     687
          mss_now = tcp_current_mss(sk, !(flags&MSG_00B));
call top_current_mss(114) top_current_mss(28) top_current_mss(23) top_current_mss(23)
tcp_current_mss(4) tcp_current_mss(3) tcp_current_mss(2) tcp_current_mss(1)
tcp_current_mss(1) tcp_current_mss(1)
          iovlen = msg->msg_iovlen;
         iov = msg->msg iov;
     693
         copied = 0;
     694
          err = -EPIPE:
          if (sk->sk_err || (sk->sk_shutdown & SEND_SHUTDOWN))
                   goto do_error;
     698
                   unsigned char user *from = iov->iov base;
inline tcp_mark_urg
inline tcp_mark_urg
                  unsigned char _user *from = iov->iov_base;
```

```
but:
    occlusion (of paths)
    selection (of flow)
```

```
lock sock(sk);
    674
         TCP CHECK TIMER(sk);
    676
         flags = msg->msg flags;
    677
         timeo = sock_sndtimeo(sk, flags & MSG_DONTWAIT);
    678
    679
         /* Wait for a connection to finish. */
    689
         if ((1 << sk->sk_state) & ~(TCPF_ESTABLISHED | TCPF_CLOSE_WAIT))
    681
                  if ((err = sk_stream_wait_connect(sk, &timeo)) != 0)
    682
                          goto out err;
    684
         /* This should be in poll */
    685
         clear bit(SOCK ASYNC NOSPACE, &sk->sk socket->flags);
    686
    687
         mss_now = tcp_current_mss(sk, !(flags&MSG_OOB));
call top_current_mss(114) top_current_mss(28) top_current_mss(23) top_current_mss(23)
tcp_current_mss(4) tcp_current_mss(3) tcp_current_mss(2) tcp_current_mss(1)
tcp_current_mss(1) tcp_current_mss(1)
         iovlen = msg->msg iovlen;
         iov = msg->msg_iov;
                nich paths go where?
    695
    696
         if (sk->sk_err || (sk->sk_shutdown & SEND_SHUTDOWN))
    697
                  goto do error;
    698
    699
         while (--iovlen >= 0) {
    700
                  int seglen = iov->iov len;
    701
                  unsigned char __user *from = iov->iov_base;
    702
inline tcp_mark_urg
                  unsigned char _user *from = iov->iov_base;
```

```
but:
    occlusion (of paths)
    selection (of flow)
    location (in execution)
```

control-flow is non-trivial to "see"

scenario 1: debug

scenario 2: malware

code collapse

code reordering

improve selection of execution path

"zoom" in and out (in the control-flow)

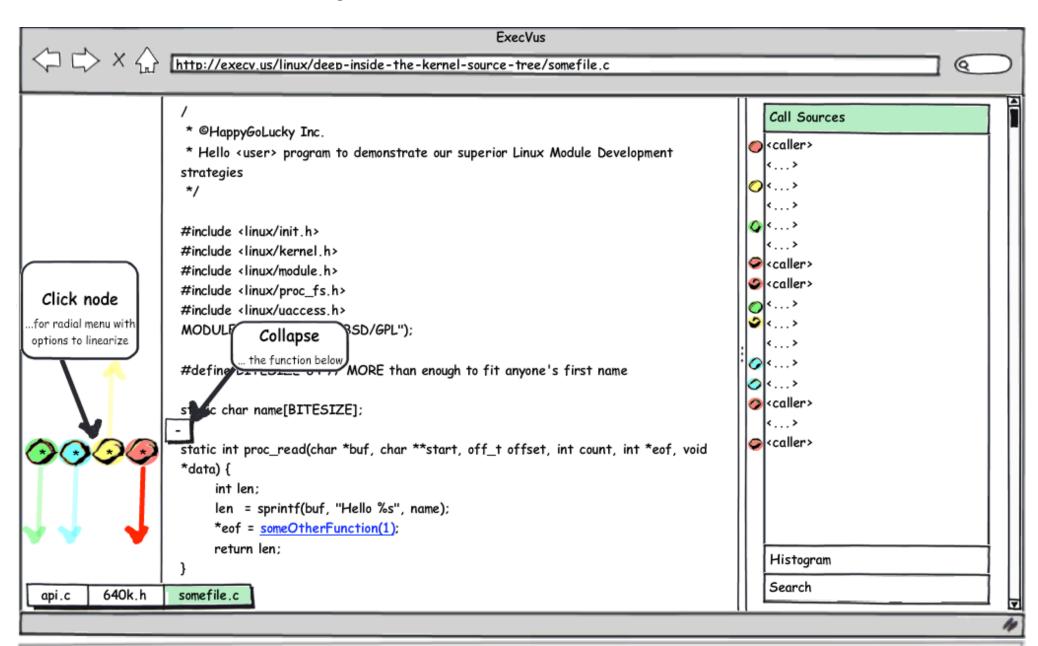

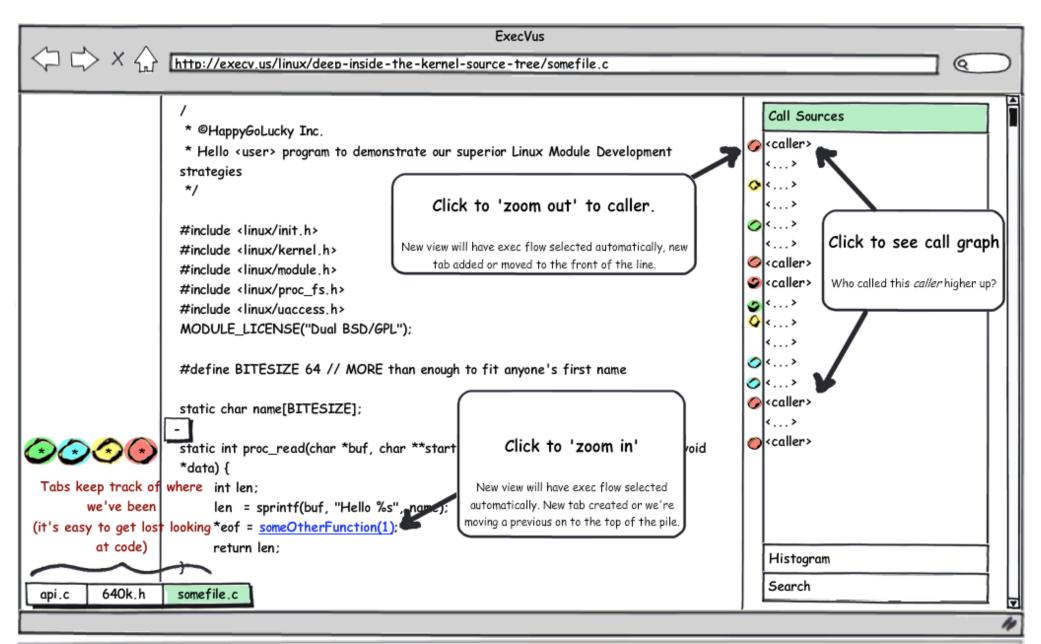

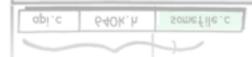

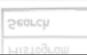

Mercurial, jQuery, Python, Cappuccino